# proximity service

- Main idea
	- provide "glue" between experiments and sonar topology
	- mainly map sonars to storages and vice versa
	- determine existing tools/technologies that can be used
	- 3 approaches
		- Site-based join based on common mapping to GOCDB/OIM sites
			- Already works for ATLAS AGIS has such mapping automatically
			- There are caveats each experiment has different site topology each has different mapping to GOCDB/OIM – not all cases are one to one
		- GeoIP join based on geographical distance
		- Traceroutes join based on network distance (hops)
- Shawn McKee, Saul Youssef and M.B. are working on this

# GeoIP

- The main idea: Determine geographical location for hosts from their IPs, use geographical distance (Great-circle, Vincenty) to calculate proximity
- Example
	- psum02.aglt2.org (perfSONAR) long: -83.736719/lat: 42.276845
	- earth.crc.nd.edu (storage) long: -86.2501/lat: 41.7007
	- Vincenty's distance = 217.87km
- Determining location
	- perfSONARs contain their geo location as part of toolkit's information
	- storages can be mapped using GeoIP service DB which maps subnets to geo locations
		- GeoLite-City open source accuracy at city level, falls back to country level
		- Commercial provides, e.g. MaxMind– usually have better accuracy and provide more information (estimated accuracy/precision)
	- computed distance can be improved by subnet match hosts on the same subnet (24) -> 0 distance

# GeoIP prototype

• Prototype available at proximity.cern.ch • Uses a custom GeoIP DB build from various sources – Contains only ATLAS (from AGIS) and CMS (from PhEDEx) storages • Provides API/JSON – you can get nearest storages for a sonar and vice versa – Motivated by Shoal, returns n nearest records with geo information – Adds "origin" at the end • You can tune – number of records returned (via count=7) – units (via unit=miles) – subnet match (via subnet=24) • Examples – [http://proximity.cern.ch/api/0.3/geoip/nearest?sonar=psum02.aglt2.org&c](http://proximity.cern.ch/api/0.3/geoip/nearest?sonar=psum02.aglt2.org&count=5) ount=5 – http://proximity.cern.ch/api/0.3/geoip/nearest?se=lappse01.in2p3.fr&count=10

```
\overline{v} "0": {
      "distance": 0.
      "hostname": "head01.aglt2.org",
    \overline{v} "qeo": {
          "city": "Ann Arbor",
          "ip": "192.41.230.44",
          "time zone": "America/Detroit",
          "long": -83.7113,
          "country name": "United States",
          "host": "head01.aglt2.org",
          "country code": "US",
          "lat": 42.3241,
          "accuracy": 3
  λ,
\forall "1": {
      "distance": 217.8719075736171,
      "hostname": "earth.crc.nd.edu",
      "qeo" : {
          "city": "Notre Dame",
          "ip": "129.74.85.10",
          "time zone": "America/Indiana/Indianapolis",
          "long": -86.2501,
          "country name": "United States",
          "host": "earth.crc.nd.edu",
          "country_code": "US",
          "lat": 41.7007,
          "accuracy": 3
```
### GeoIP summary

- Prototype algorithms and database are easy to port and can be integrated in the already existing tools (within experiment)
	- Few lines of codes, most of the effort spent in building up the DB
- Prototype available for testing/experimental purposes only (not a production service) – we can decide to evolve it to a production service if there is interest
- Establishing WLCG-wide GeoIP service shouldn't be too complicated and can also have other benefits:
	- We already have many existing sources for this GOCDB site locations, Shoal, sonars, LHCONE/LHCOPN routing  $-$  we can combine them to get a solid baseline
	- We could run a crowdsourcing campaign to fine tune the baseline (get additional subnets mapped)
	- Once established, DB would only require minor updates

#### **Traces**

- The main idea: Use traceroutes to create a graph model of the network, use graph traversal algorithms to determine proximity of nodes
- Graph model of the network has potential for other use cases such as path analysis, correlations with other metrics, auto-detection of weak links, visual debugging
- perfSONAR can be used as the source for the traceroutes
	- Currently runs full mesh traceroutes between 110 sonars (12K traces/hour), ideal for baseline, other sources can be added since traceroute/tracepath
- Graph databases such as Neo4j can be used to store and query the model
	- Designed to support graphs with billions of nodes and relationships
	- Runs 4M+ relationship traversals/second
	- Can import 100K-1M records/second

# Graph database concepts

- Graph database stores data in a graph, graph contains nodes and relationships
- Nodes
	- The objects in the graph
	- Can have name-value properties
	- Can have labels (types)
- Relationships
	- Relate nodes by type and direction
	- Can have name-value properties
- Graph query language (cypher), e.g.
	- match (x:Person)-[DRIVES]->(y) return x,y

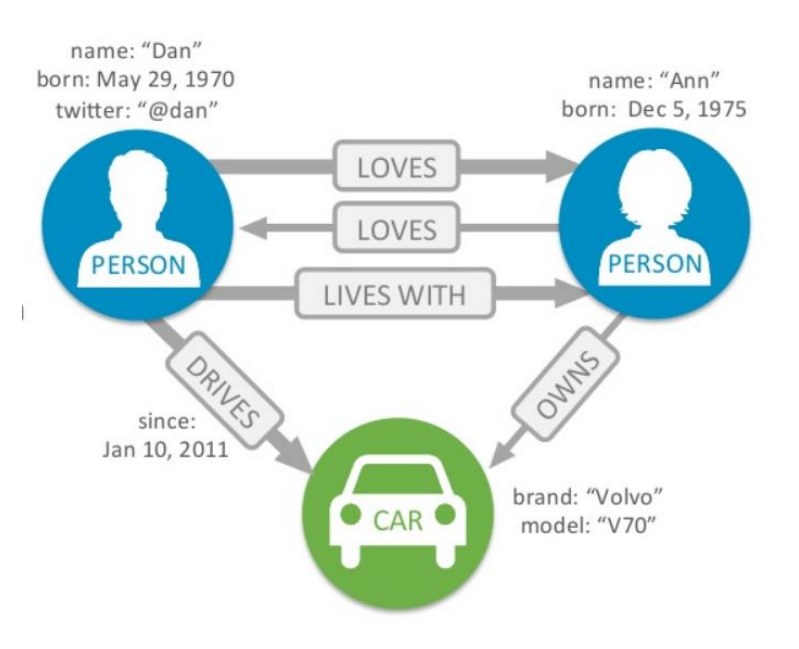

#### Traceroute representation

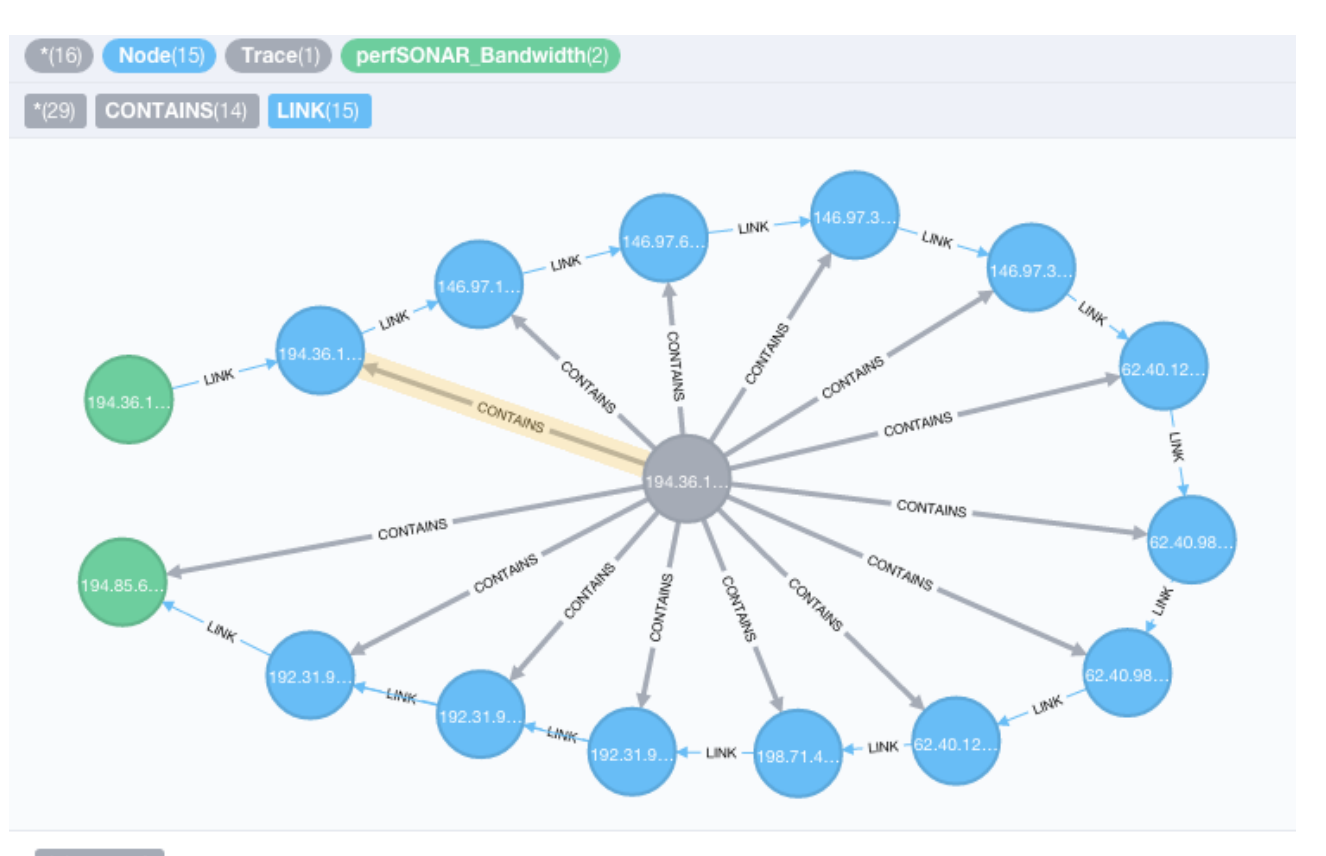

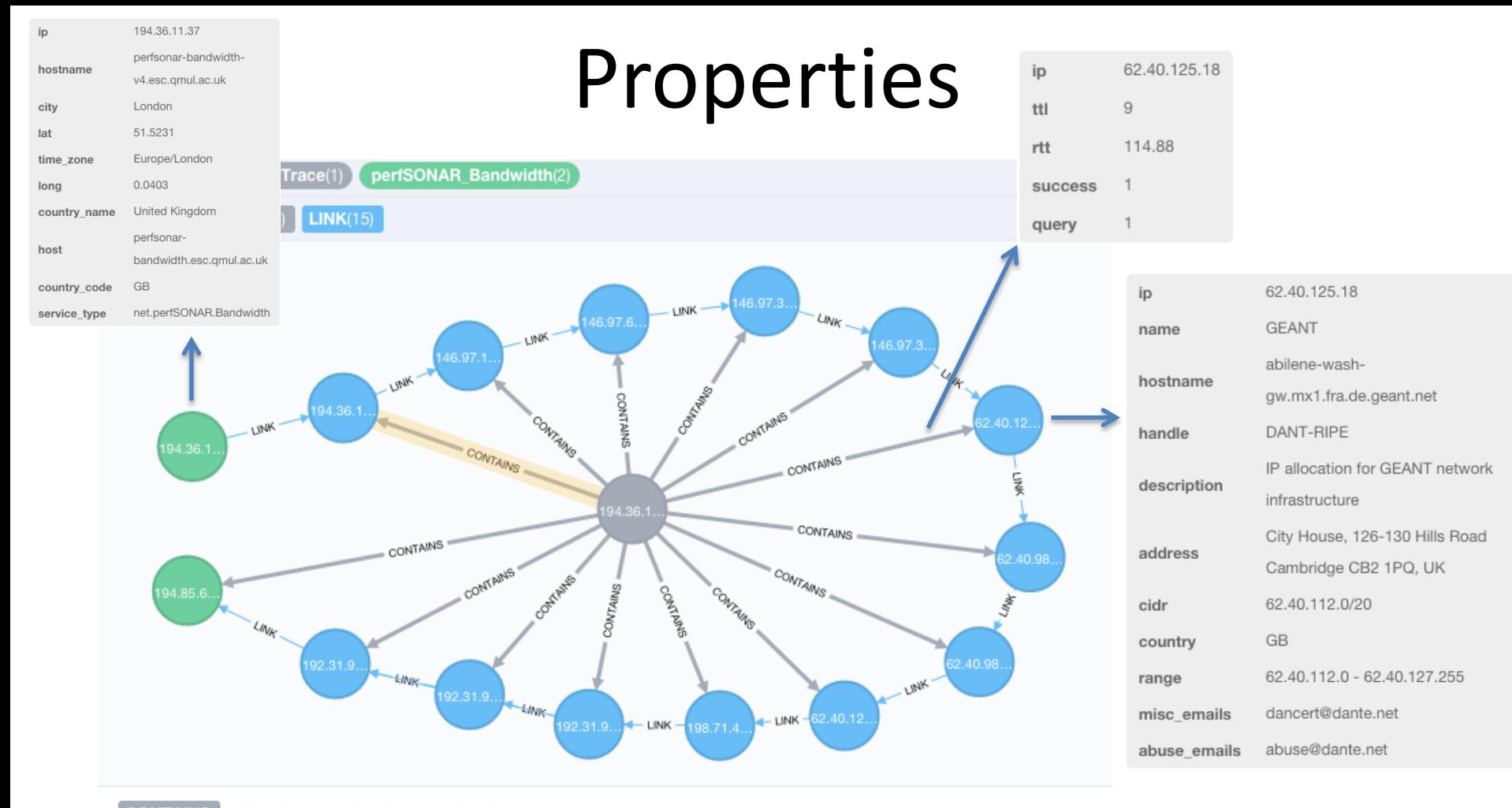

# Proximity

• Via graph query, what is n hops away from given node – (match (x:SE {host: "se3.itep.ru"})-[:LINK\*1..2]-(y:SONAR) return x, y)

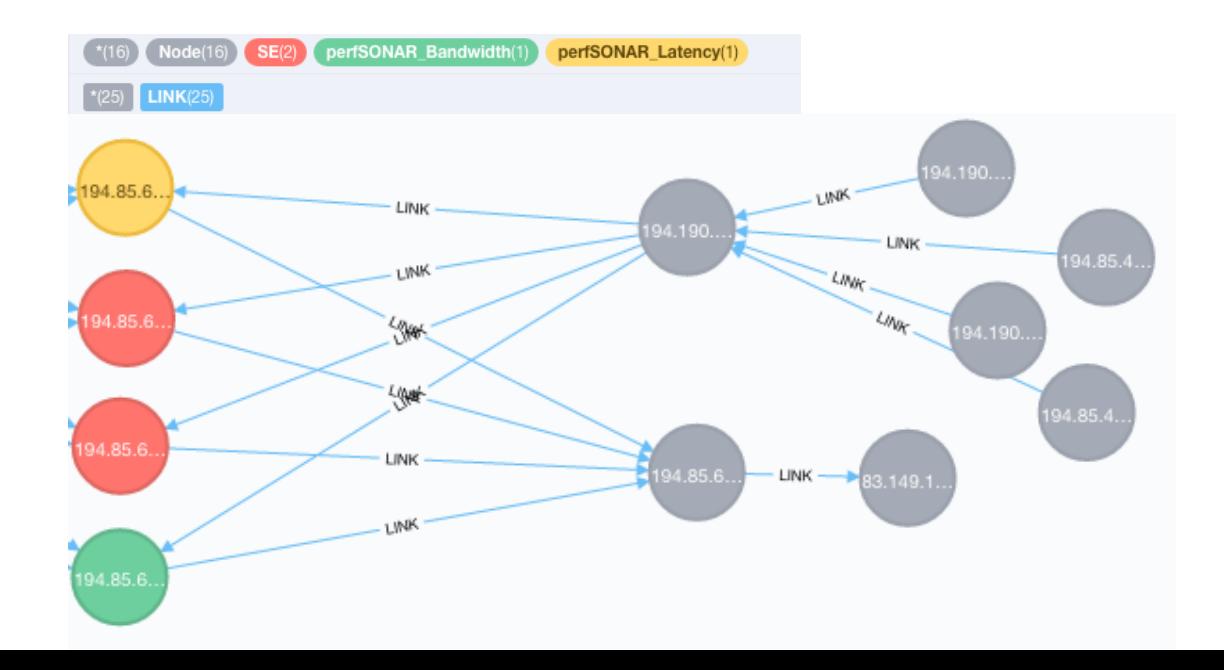

#### Site links

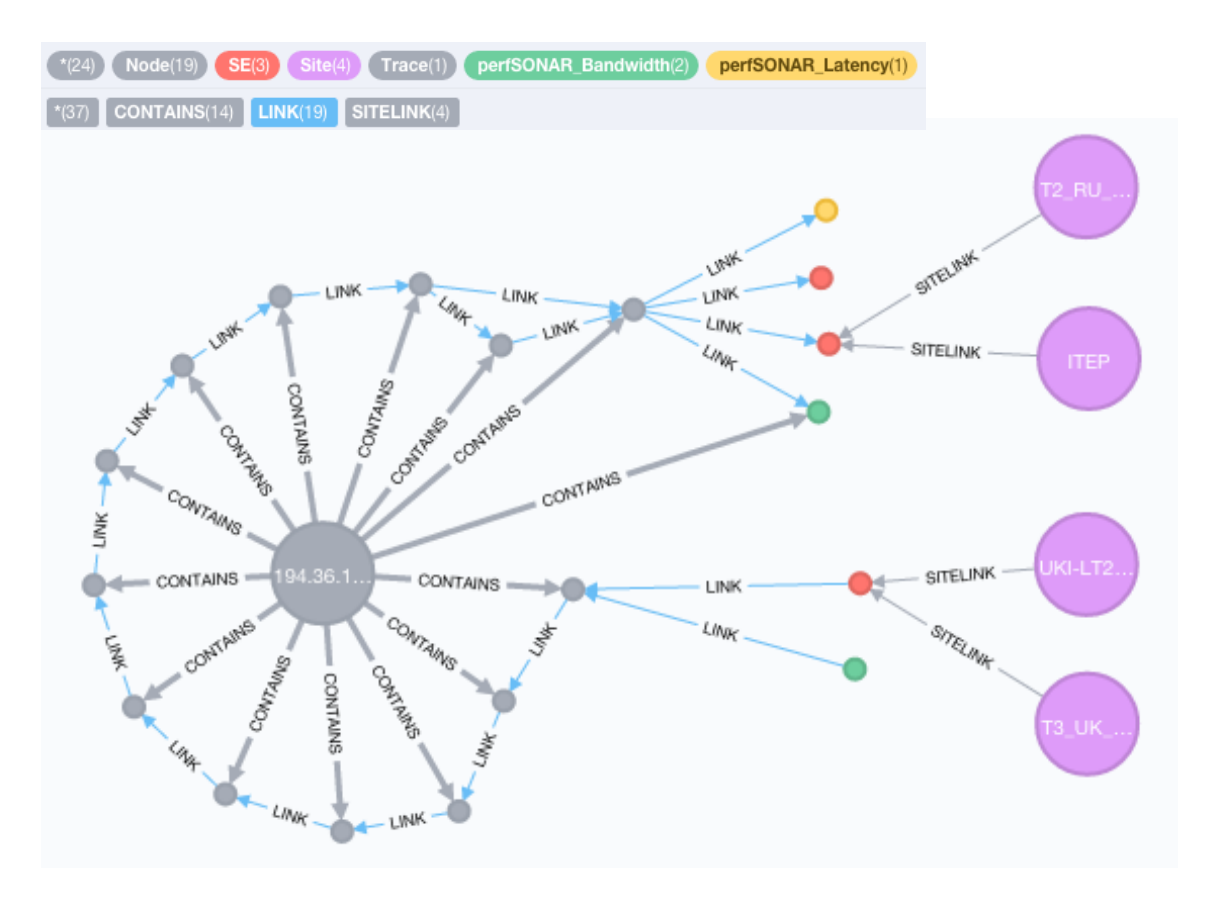

#### Path analysis

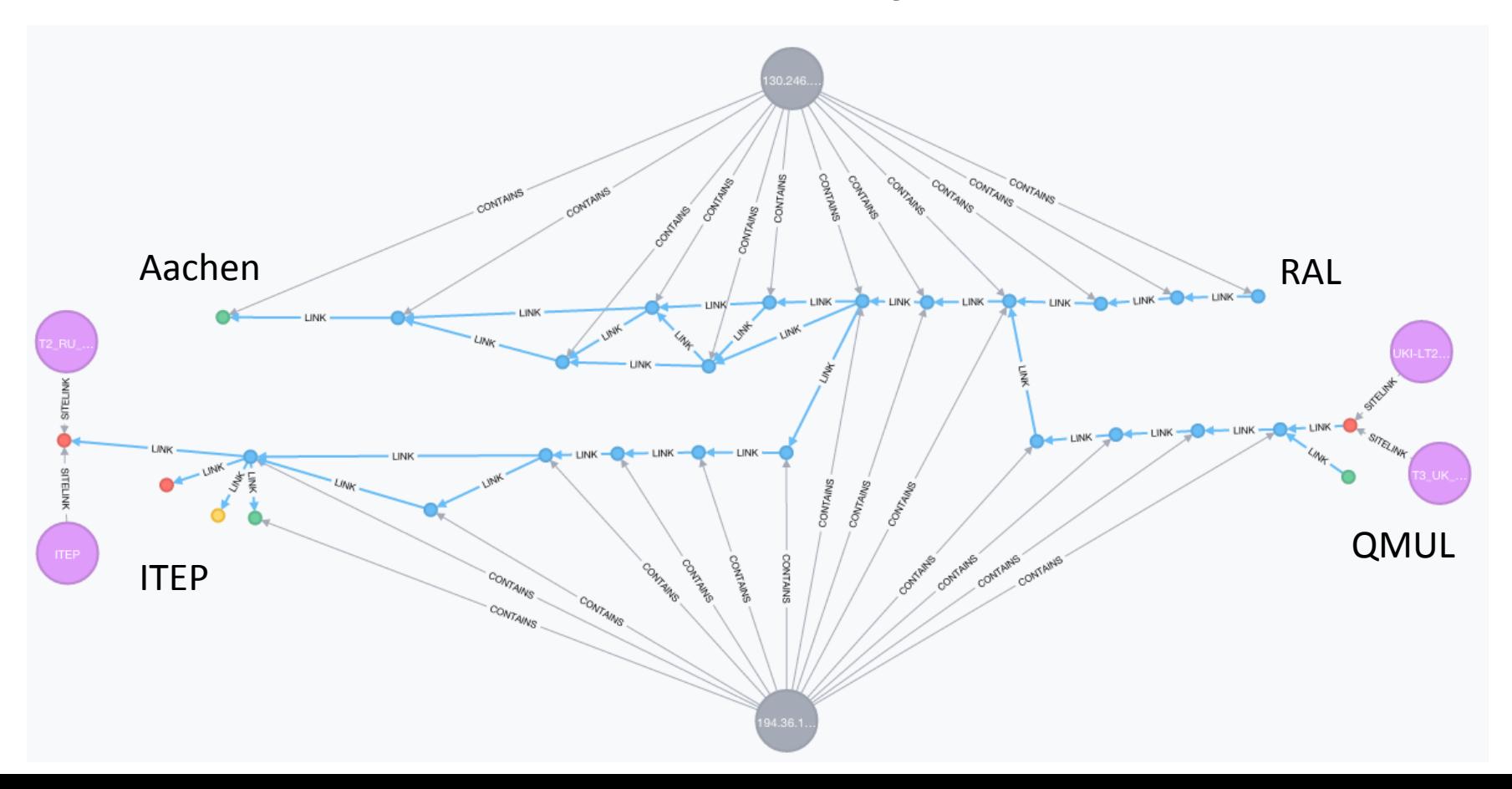

### Path analysis

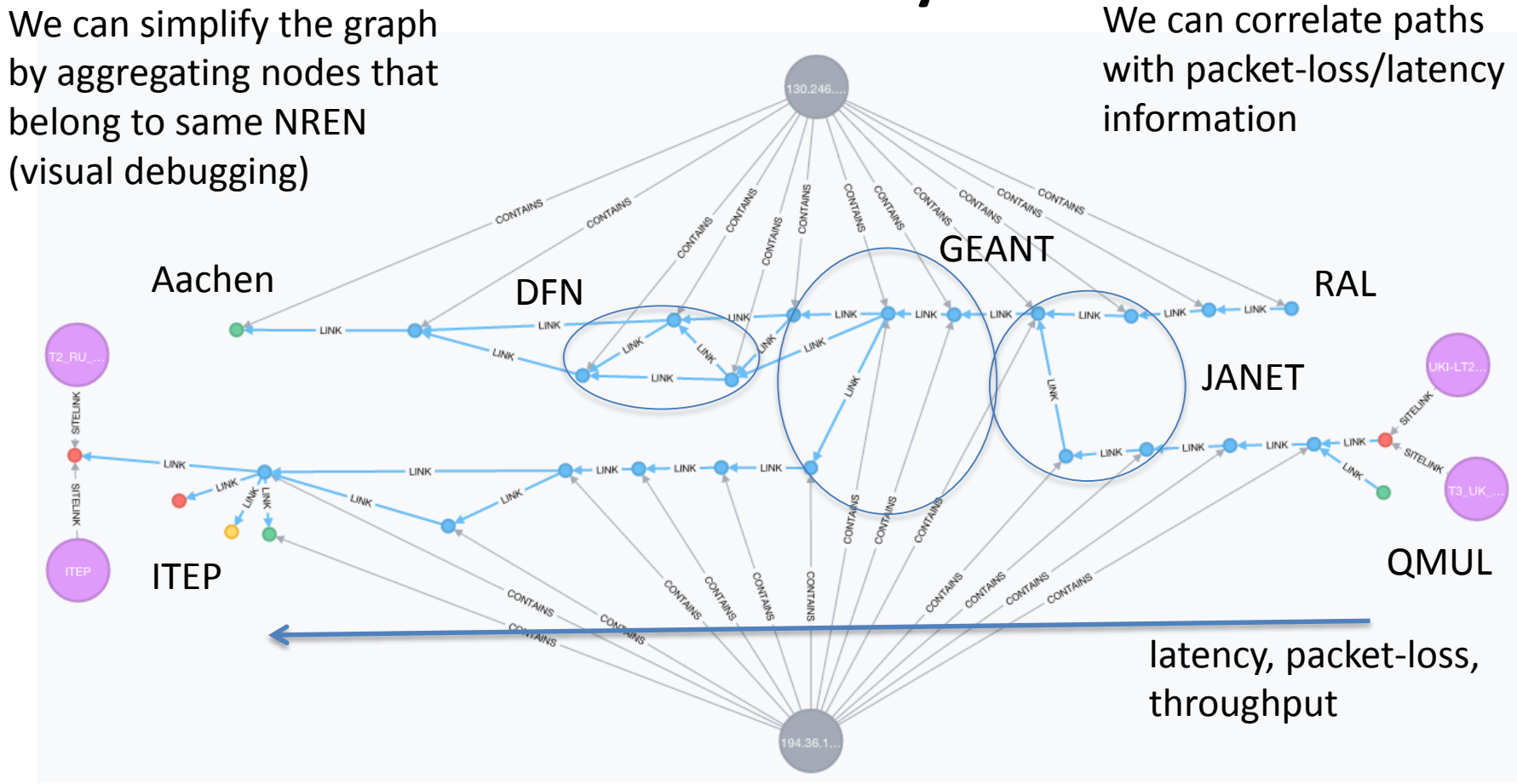

# Prototype

- Available at proximity.cern.ch
	- Graph with sonar traceroutes, ipwhois, geoip, ATLAS/CMS sites and SEs linked (via common subnets only)
	- Neo4j access on request at proximity.cern.ch (only from CERN) and at <http://192.41.231.184:7474/> (from anywhere, but needs to be updated)
	- Currently only for testing
- There is also an initial version of API
	- [http://proximity.cern.ch/api/0.1/trace/nearest?host=perfsonar01-iep](http://proximity.cern.ch/api/0.1/trace/nearest?host=perfsonar01-iep-grid.saske.sk&count=3)grid.saske.sk&count=3
	- [http://proximity.cern.ch/api/0.1/trace/tracepath?src=atlas](http://proximity.cern.ch/api/0.1/trace/tracepath?src=atlas-npt2.bu.edu&dst=heplnx130.pp.rl.ac.uk)npt2.bu.edu&dst=heplnx130.pp.rl.ac.uk
	- [http://proximity.cern.ch/api/0.1/trace/shortest\\_path?src=atlas](http://proximity.cern.ch/api/0.1/trace/shortest_path?src=atlas-npt2.bu.edu&dst=heplnx130.pp.rl.ac.uk)npt2.bu.edu&dst=heplnx130.pp.rl.ac.uk
	- Needs more work to be useful

#### Traces - Summary

- Initial prototype for proximity based on traceroutes available
	- There is also Spatial Extension to Neo4j which would provide GeoIP functionality – needs to be tested - common model for both GeoIP and traces
	- Need to gain more experience in graph databases and evolve loaders (also add other sources), validate the current model, evaluate performance
	- Evolve API to support more complex queries
- Positive experience in using graph databases (Neo4j)
	- There are others available, usually not as mature as Neo4J, but they're catching up fast (SPARK GraphX, Giraph, Blueprints, etc.)
- There is potential to offer more advanced and very useful functionality
	- Path analysis, aggregations,